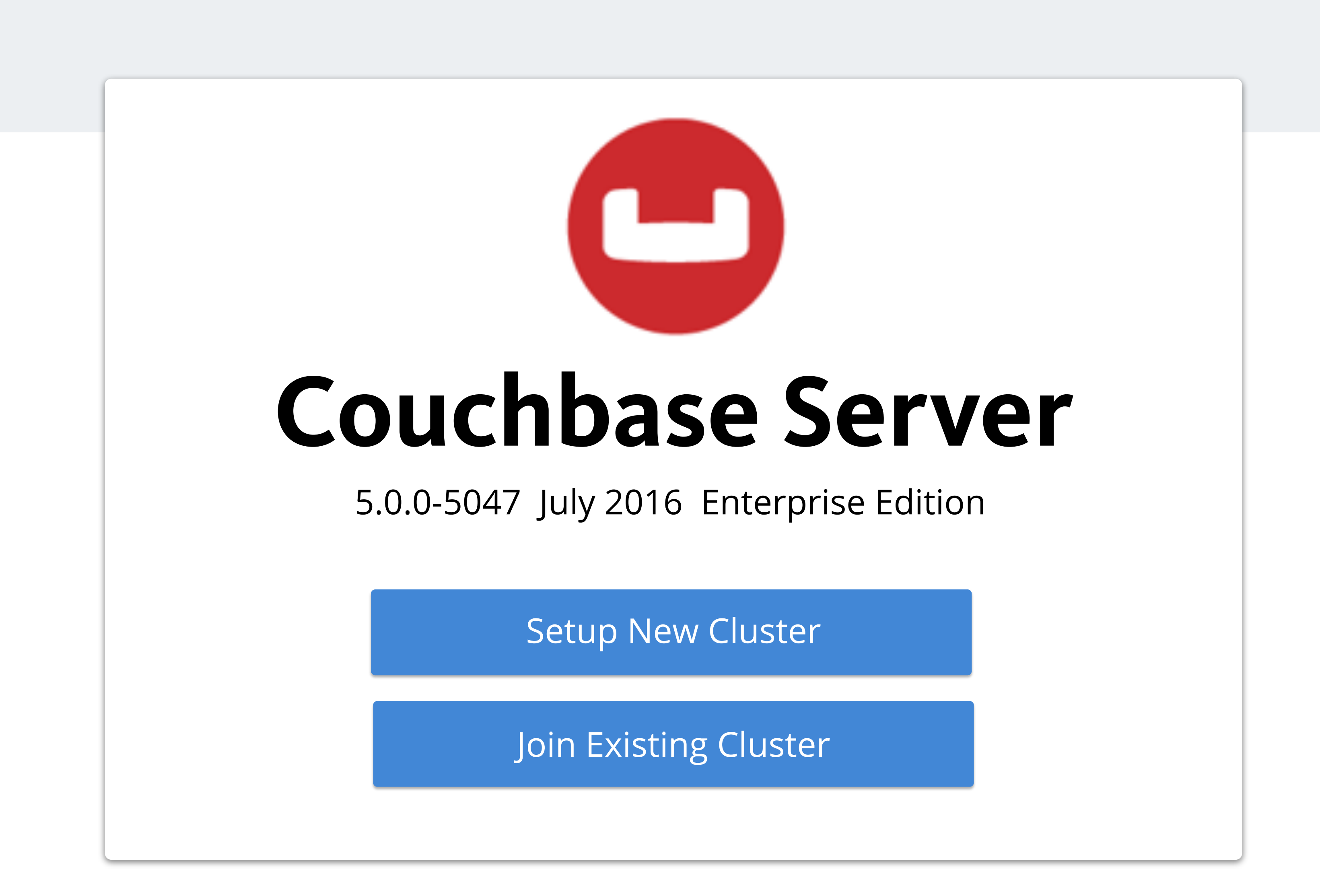

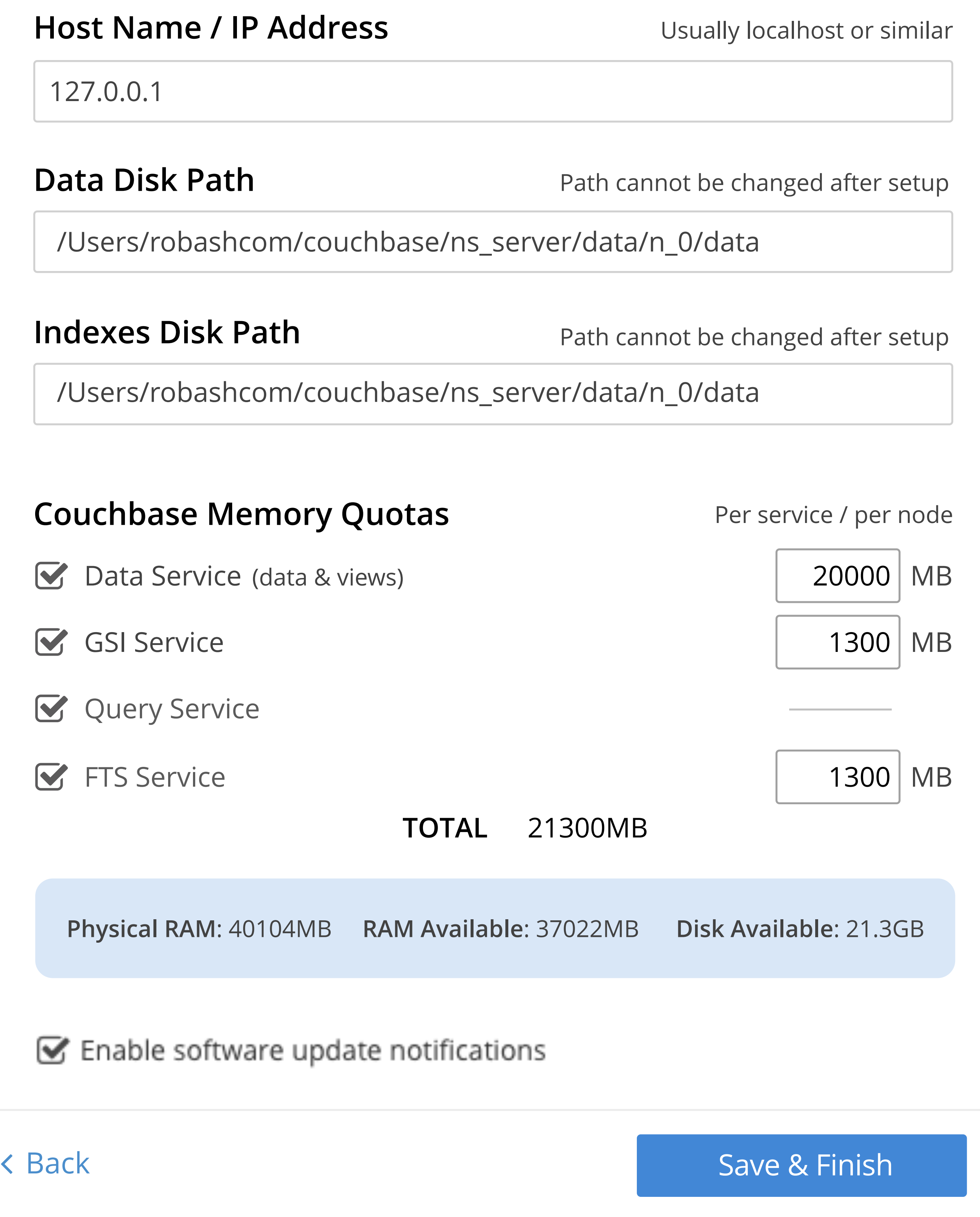

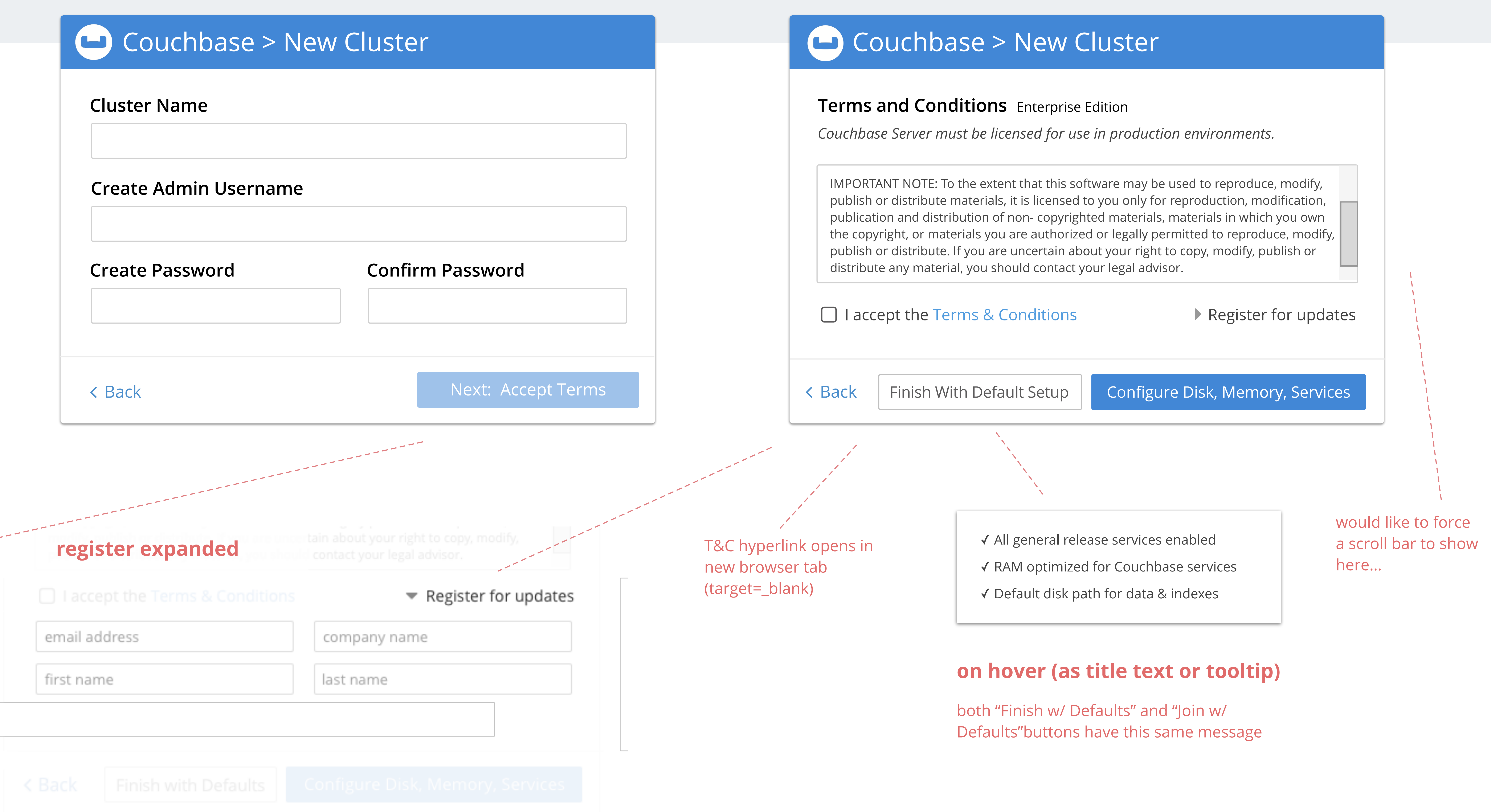

## Couchbase > New Cluster / Configure

## **General Behavior**

- buttons are disabled if required fields are not filled in
- ALL fields required unless otherwise noted with "optional" text

- never display validation error messages in a new screen (i.e. wait for some user interaction — focus / blur — before calling the intial empty field an error)